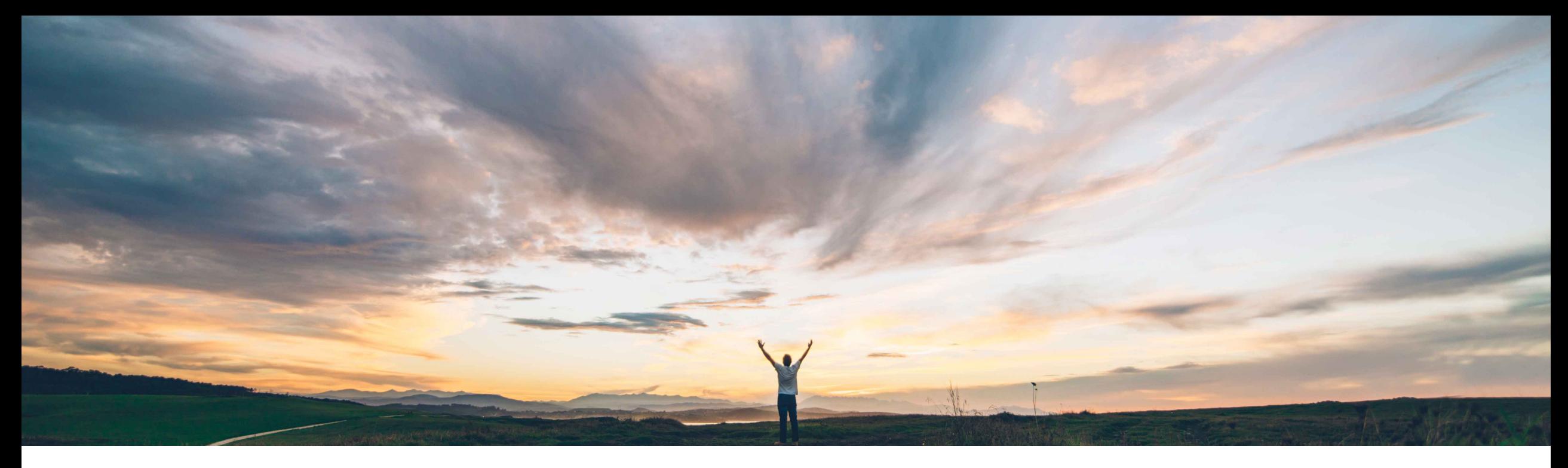

### SAP Ariba

# **Feature at a Glance**

**Improved Data Integration with SAP Ariba Buying and Invoicing for Spend Analysis**

Geralyn McBride, SAP Ariba Target GA: November 2019

CONFIDENTIAL

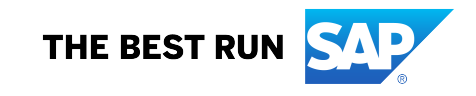

Introducing: **Improved Data Integration with Ariba Buying and Invoicing for Spend Analysis**

#### **Customer challenge**

The current data load from Buying and Invoicing to Spend Analysis is missing important fields for enrichment, sending all data regardless of status, and loads incrementally with every data load making it difficult to validate the service level agreement during an enrichment cycle. As a result, deployment leads must manually control the data loads and incorporate the missing fields.

#### **Solution area**

### **Meet that challenge with SAP Ariba**

The Buying and Invoicing load to Spend Analysis has been enhanced to include requisition status and buying commodity. A new scheduled data load task will allow scheduling the load if preferred over automatic loads. Since data will be loaded with the default source system of *"SSP-" <generic, None, Psoft, sap>*, delete operations for invoice and purchase order will now be available for the 'Default' source system when it is necessary to remove outof-scope data.

### **Experience key benefits**

Adding new fields, controlling the load schedule, and providing new delete operations will eliminate manual intervention and improve automation.

### **Implementation information**

Applications / Spend Analysis Please contact your Spend Analysis deployment lead to determine the best data integration approach.

#### **Prerequisites and Restrictions**

This feature does not currently support multi-child Federated Process Control (FPC) realms.

Introducing: **Improved Data Integration with Ariba Buying and Invoicing for Spend Analysis**

## **New Data Load Option**

## "Load P2P Data into SV"

- When selected, Buying and invoicing data is loaded to Spend Analysis on the DATA schema
- This can be used to manually control when P2P data gets loaded

#### Confirm Schedule Load

Click Schedule Load to schedule the data load operation. The data load operation will run as soon

Are you sure you want to schedule the data load operation empty load?

Post-process data after load Re-apply previous Invoice enrichment results Apply enrichment change requests. Load P2P Data into SV.

Clear all custom category commodity levels in the UNSPSC dimension. Clear all custom category 1 commodity levels in the UNSPSC dimension. Clear all custom category 2 commodity levels in the UNSPSC dimension.

The following benchmarking data are available. Do you want to include them in your load:

Producer/Consumer Price Index

Introducing: **Improved Data Integration with Ariba Buying and Invoicing for Spend Analysis**

## **New "Default" system data loads**

## Default Source System

- New delete data types are available under the default option
	- P2PInvoiceDeleteFromSV
		- □ SourceSystemId Source System
			-
		- □ InvoiceId Invoice ID
		- □ ExtraInvoiceKey Extra Invoice Key
		- □ InvoiceLineNumber Invoice Line Number
		- □ ExtraInvoiceLineKey Invoice Line Key 2
		- □ SplitAccountingNumber Invoice split accounting number

#### – P2PPODeleteFromSV

- SourceSystemId Source System □ POId POId □ ExtraPOKey Extra PO Key □ POI ineNumber PO Line Number ▫ ExtraPOLineKey PO Line Key 2
- SplitAccountingNumber Split Accounting Number
- MUST include source system
- MUST replace "Unclassified" values with null
- MUST NOT include a delete in the first full load

#### Upload data file

Upload files to be added to data loads. Upload individual files one at a time, or use a ZIP file to upload many individual files at once

#### Select format of file to be uploaded

Character-delimited file (data and enrichment files in CSV or other character-delimited formats) ZIP file (containing character-delimited files) Ariba Spend Visibility compound file Zipped Ariba Spend Visibility compound file (must contain exactly 1 component file) ADE enriched data ZIP file

#### **Extended Validation**

```
Perform duplicate row check
Perform dimension reference check and Invoice to PO match
```
#### **Upload CSV file**

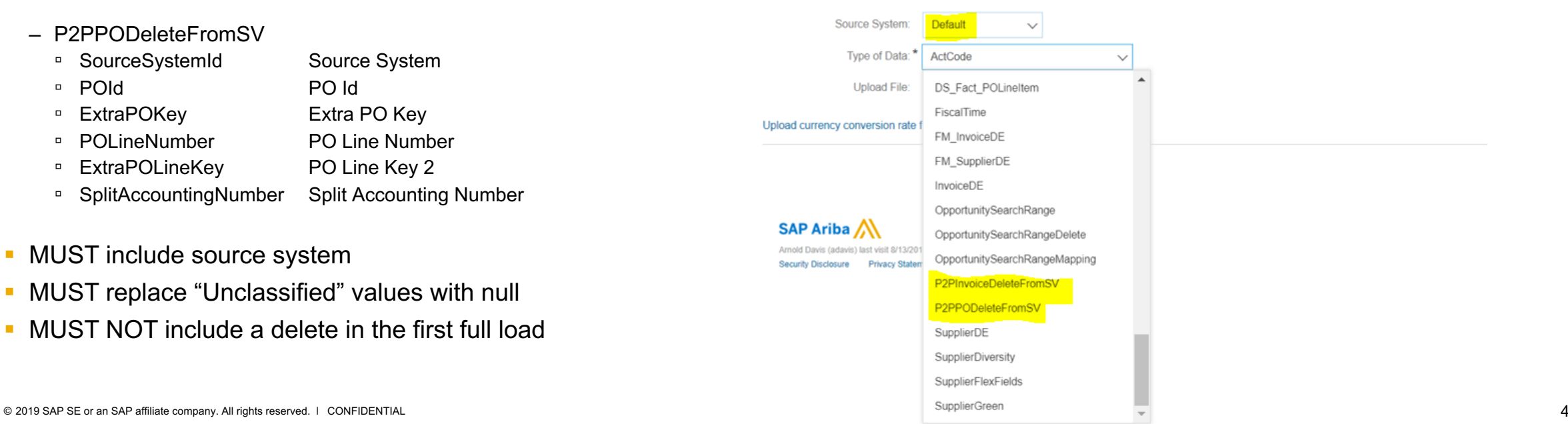

Introducing: **Improved Data Integration with Ariba Buying and Invoicing for Spend Analysis**

Invoice Fact (Spend Visibility)

- Reconciliation Status
	- comes from Ariba Buying and Invoicing
	- not part of standard invoice loads (from .csv files)
	- Reportable and Exportable
	- String a498 in aml.analysis.InvoiceAnalysis.csv

Purchase Order Fact (Spend Visibility)

- Status String
	- future field (not used at the moment)
	- not part of standard PO loads (from .csv files)
	- Reportable and Exportable
	- String a60 in aml.analysis.PurchaseOrderAnalysis.csv

## **New fields Enhanced fields**

Invoice Fact (Spend Visibility)

- Flex Dimension 1
	- will be populated with the SAP Ariba Buying and Invoicing commodity data in order to leverage this as a hint field for enrichment